# <span id="page-0-0"></span>Package 'heterometa'

March 3, 2024

Type Package

Title Convert Various Meta-Analysis Heterogeneity Measures

Version 0.2

Date 2024-02-28

Description Published meta-analyses routinely present one of the measures of heterogeneity introduced in Higgins and Thompson (2002) [<doi:10.1002/sim.1186>](https://doi.org/10.1002/sim.1186). For critiquing articles it is often better to convert to another measure. Some conversions are provided here and confidence intervals are also available.

**Depends**  $R (= 3.5.0)$ 

**Imports** Rdpack  $(>= 0.7)$ , mathjaxr  $(>= 0.8-3)$ 

RdMacros Rdpack,mathjaxr

License GPL-2

LazyLoad yes

# R topics documented:

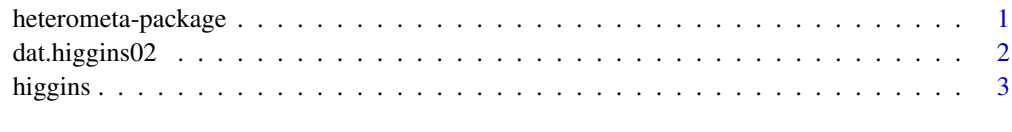

#### **Index** [5](#page-4-0). The second state of the second state of the second state of the second state of the second state of the second state of the second state of the second state of the second state of the second state of the second

heterometa-package *Convert Various Meta-Analysis Heterogeneity Measures*

#### Description

Published meta-analyses routinely present one of the measures of heterogeneity introduced in Higgins and Thompson (2002) <doi:10.1002/sim.1186>. For critiquing articles it is often better to convert to another measure. Some conversions are provided here and confidence intervals are also available.

# <span id="page-1-0"></span>Details

Index of help topics:

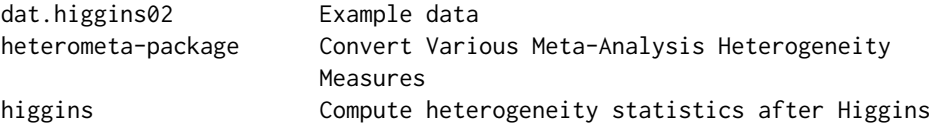

Published meta–analyses often only provide a subset of the heterogeneity measures first described in Higgins and Thompson (2002). This package provides a way of converting between some of them. It also contains the data used as examples in that original article.

#### References

Higgins JPT, Thompson SG (2002). "Quantifying heterogeneity in a meta–analysis." *Statistics in Medicine*, 21, 1539–1558. [doi:10.1002/sim.1186.](https://doi.org/10.1002/sim.1186)

dat.higgins02 *Example data*

## Description

The package contains the following dataset: higgins02.

#### Usage

data(dat.higgins02)

### Format

A data frame with 5 observations (meta-analyses) on 13 variables:

Q Values of the heterogeneity  $\chi^2$ 

trials The number of studies in each meta-analysis

tau2 The value of  $\tau^2$ 

pval The associated p-value

H The value of H

Hlo Lower limit of the interval for H

Hhi Upper limit of the interval for H

R The value of R

Rlo Lower limit of the interval for R

Rhi Upper limit of the interval for R

I2 The value of I2

I2lo Lower limit of the interval for I2

I2hi Upper limit of the interval for I2

#### <span id="page-2-0"></span>higgins 3

# Note

These are values from Higgins and Thompson (2002). They are provided here for testing the package. The row names of the data frame are labels for the topic of the meta-analysis: Albumin, AdjuvantChemo, Sclerotherapy, CDPCholine, GammaNail. The value for  $I<sup>2</sup>$  for AdjuvantChemo is as given in the artricle but is almost certainly a typo for 29 not 20.

Not all the variables are used in this package but are presented for reference.

# Author(s)

Michael Dewey

# References

Higgins JPT, Thompson SG (2002). "Quantifying heterogeneity in a meta–analysis." *Statistics in Medicine*, 21, 1539–1558. [doi:10.1002/sim.1186.](https://doi.org/10.1002/sim.1186)

# Examples

data(dat.higgins02)

higgins *Compute heterogeneity statistics after Higgins*

#### Description

Computes various statistics recommended by Higgins et al for quantifying heterogeneity in metaanalysis

### Usage

```
higgins(Q = NULL, k = NULL, pval = NULL, slab = NULL, conflevel = 0.95)
## S3 method for class 'higgins'
print(x, type = "I2", na.print = ", ...)
```
#### Arguments

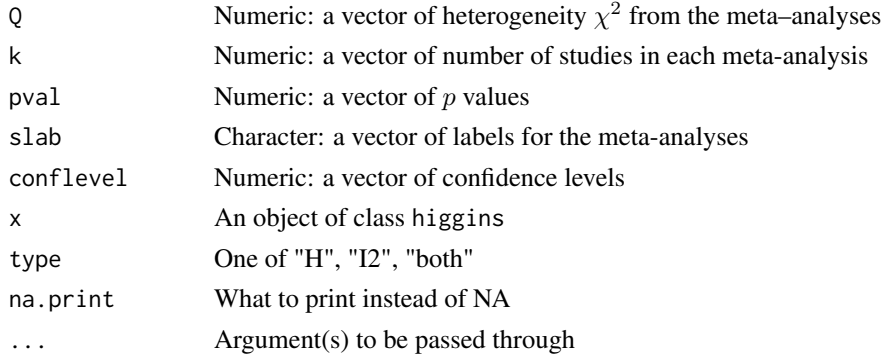

### Details

Either Q or pval should be provided. Limited error checks for illegal parameters are performed. A warning is given if any conflevel is  $< 0.5$ . A print method is provided.

4 higgins and the control of the control of the control of the control of the control of the control of the control of the control of the control of the control of the control of the control of the control of the control o

# Value

A list of type higgins containing

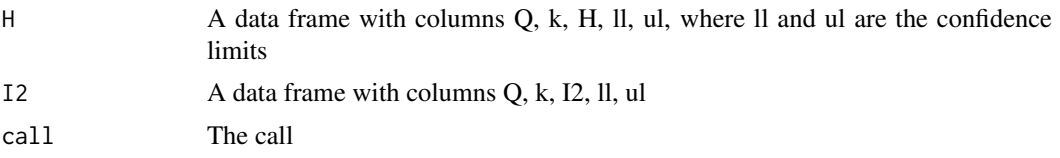

# Author(s)

Michael Dewey

#### References

Higgins JPT, Thompson SG (2002). "Quantifying heterogeneity in a meta–analysis." *Statistics in Medicine*, 21, 1539–1558. [doi:10.1002/sim.1186.](https://doi.org/10.1002/sim.1186)

# Examples

higgins(14.4, 24) # 1 (1, 1.34) 0 (0, 45)<br>higgins(14.1, 11) # 1.19 (1, 1.64) 20 (0, 65)  $\overline{20}$   $\overline{(0, 65)}$  probably a typo for 29 higgins(81.5, 19) # 2.13 (1.71, 2.64) 78 (66, 86) higgins(41.5, 7) # 2.63 (1.90, 3.65) 86 (72, 92) higgins(130.3, 3) # 8.07 (6.08, 10.72) 98 (97, 99) data(dat.higgins02) with(dat.higgins02, higgins(Q, trials, slab = rownames(dat.higgins02)))

# <span id="page-4-0"></span>Index

∗ datasets dat.higgins02, [2](#page-1-0) ∗ htest higgins, [3](#page-2-0) ∗ package heterometa-package, [1](#page-0-0)

dat.higgins0[2](#page-1-0),2

heterometa *(*heterometa-package*)*, [1](#page-0-0) heterometa-package, [1](#page-0-0) higgins, [3](#page-2-0)

print.higgins *(*higgins*)*, [3](#page-2-0)